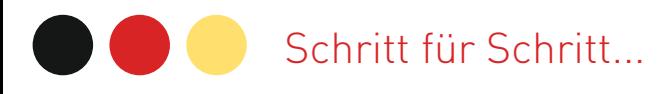

**Fassist** 

Arbeits- und Servicestelle für internationale Studienbewerbungen e.V. www.uni-assist.de

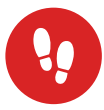

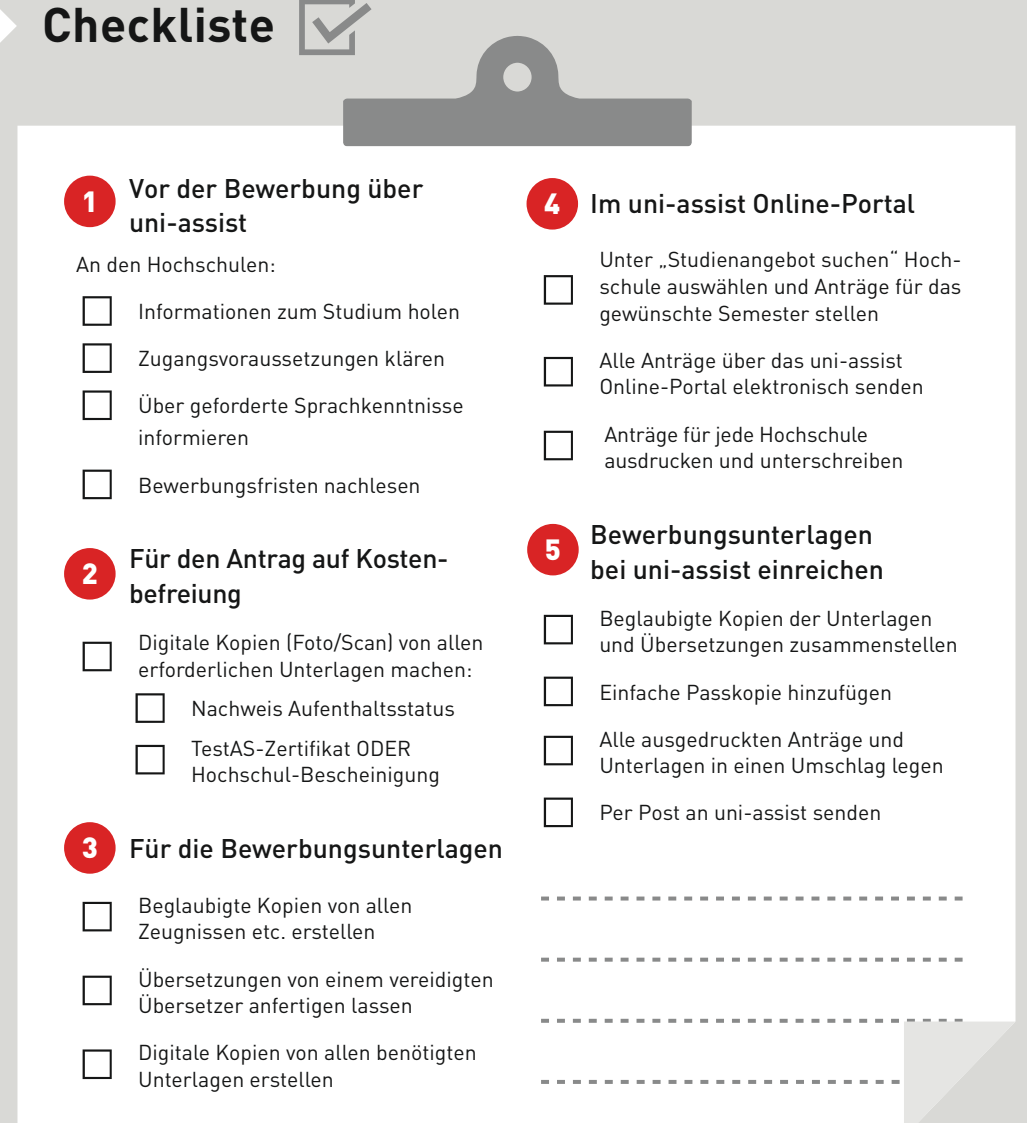

Diese Maßnahmen werden vom DAAD<br>aus Mitteln des BMBF gefördert

GEFÖRDERT VOM

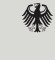

## $\overline{\phantom{a}}$ Step by Step...

**www.uni-assist.de**

University Application Service for International Students

**Fassist** 

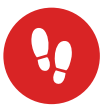

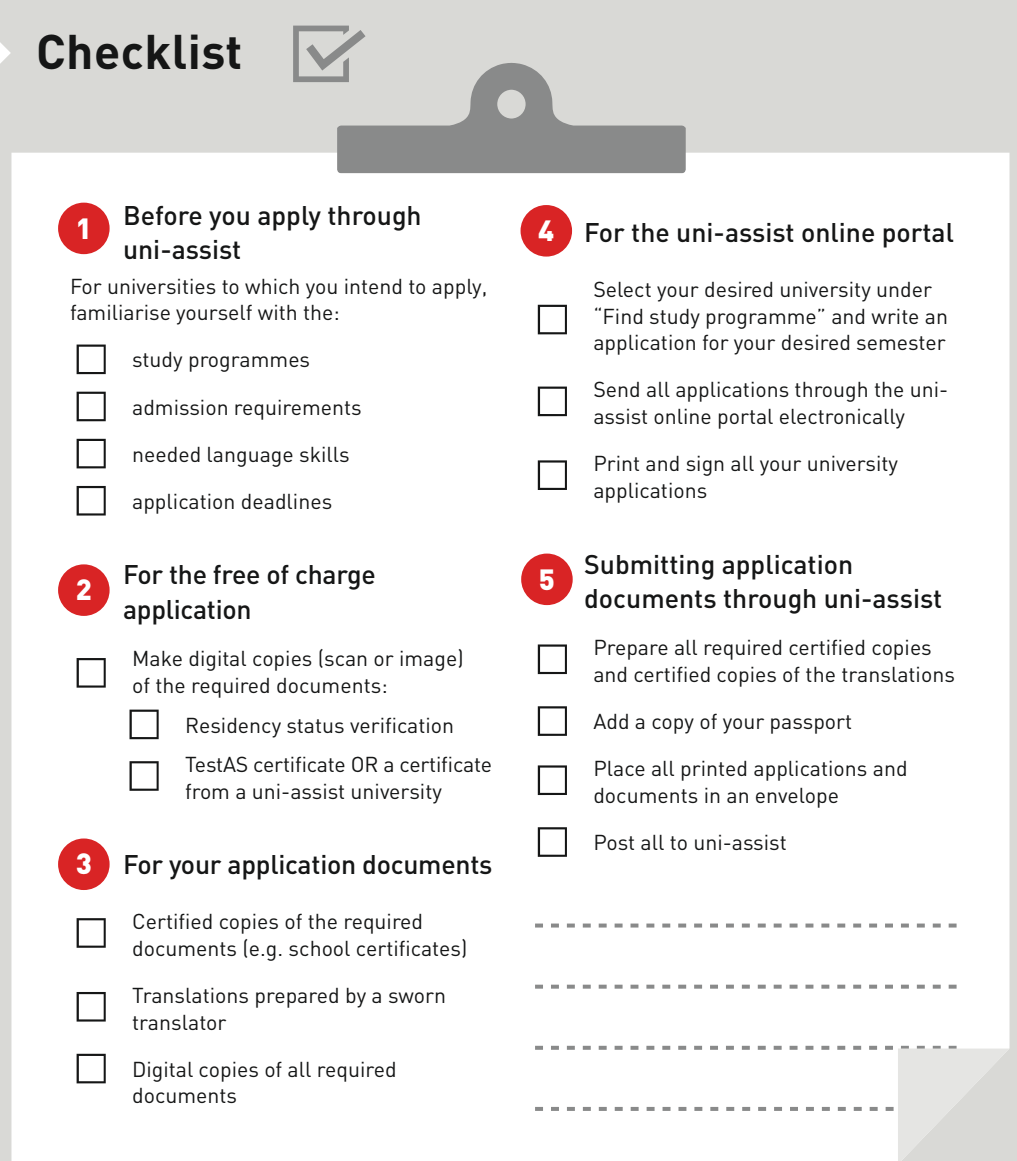

These measures are sponsored by the DAAD<br>funded by the Federal Ministry of Education<br>and Research

SPONSORED BY THE

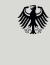

Federal Ministry<br>of Education<br>and Research